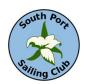

## South Port Sailing Club

## **2020 Invitational Regatta Sailing Instructions**

- 1. **Rules -** The series will be governed by the rules as defined in The Racing Rules of Sailing, with a light-signal system for starting, being used along with normal signal flags. See details at bottom of Sailing Instructions.
  - If lights and flags are in conflict, times shall be taken from the flags.
- 2. Notices to Competitors will be posted on the SPSC (temporary) Bulletin Board (Sunroom window)
- 3. **Changes to Sailing Instructions** will be posted before 0800 on the day it is to take effect, except that any change to the schedule of racing will be posted by 2000 on the day before it will take effect.
- 4. Schedule of Races There will be back to back races. First Warning Signal will be at 11AM on Sat. 10AM on Sun.
- 5. Class Flags min 6"x6" / JOG = White // Sharks = exempt // Spinnaker = Yellow
- 6. Radio Communication RC will broadcast on CH 69
- 7. Racing Area and Marks The race course will be 4 white-can bouys (1,2,3,4) centered on S(Start) located as per Table below.

| - |          |             |              |  |  |  |  |  |  |
|---|----------|-------------|--------------|--|--|--|--|--|--|
|   | Mark     | Lat         | Long         |  |  |  |  |  |  |
|   | S(Start) | N42 20.098' | W082 51.080' |  |  |  |  |  |  |
|   | 1        | N42 20.729' | W082 51.240' |  |  |  |  |  |  |
|   | 2        | N42 20.176' | W082 50.227  |  |  |  |  |  |  |
|   | 3        | N42 20.044' | W082 51.889' |  |  |  |  |  |  |
|   | 4        | N42 19.614' | W082 51.097' |  |  |  |  |  |  |

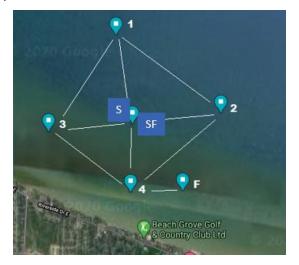

- 8. **Courses** The RC Boat will display the identification for the course to be sailed during the starting sequence. Marks are to be left to port. After having started must stay clear of the start/finish lines except when finishing.
- 9. **The Start** The starting line will be between the RC boat mast, and the "S" buoy.
- 10. The Finish The finish line will be between the RC boat mast, and the orange buoy on the opposite side from "S".
- 11. **Trailing finishers** The RC may offer last place or other obvious places to trailing boats without requiring them to cross the finish line. Please monitor CH69. After accepting such a place, a boat should proceed directly to the starting area for subsequent races.

#### 12. Protests -

- Protest forms will be available in the clubhouse office after the RC boat docks.
- Protest time limit is 1hour after the RC boat docks.
- Notices will be posted no later than 1 hour after the protest time limit to inform competitors of hearings in which they are parties or named as witnesses.

#### 13. Scoring

One race is required to be completed to constitute a regatta. A boats series score will be the total of her races scores.

**Prizes** 

#### 14. Penalty System

- RRS 44.1 is changed so that the Two-Turns Penalty is replaced by the One-Turn Penalty.
- Decisions of the protest committee will be final as provided in RRS 70.5.
- 15. **Disclaimer of Liability** Competitors participate in the regatta entirely at their own risk. See RRS 4, Decision to Race. The organizing authority will not accept any liability for material damage or personal injury, or death sustained in conjunction with or prior to, during, or after the regatta.

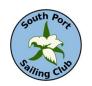

## South Port Sailing Club 2020 Invitational Regatta Sailing Instructions

### **Racing Courses**

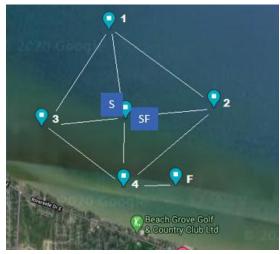

| Light air courses ar                                            | d distances (Nm) - | "Once a | round"       |      |              |      |  |  |  |
|-----------------------------------------------------------------|--------------------|---------|--------------|------|--------------|------|--|--|--|
| Course #                                                        | JOG                |         | Shark        |      | Spinnaker    |      |  |  |  |
| 1S (North winds)                                                | S-1-3-4-SF         | 2.69    | S-1-4-SF     | 2.26 | S-1-4-SF     | 2.26 |  |  |  |
| 2S (East winds)                                                 | S-2-1-3-SF         | 3.07    | S-2-3-SF     | 2.6  | S-2-3-SF     | 2.6  |  |  |  |
| 3S (West winds)                                                 | S-3-4-2-SF         | 2.88    | S-3-2-SF     | 2.6  | S-3-2-SF     | 2.6  |  |  |  |
| 4S (South winds)                                                | S-4-2-1-SF         | 2.92    | S-4-1-SF     | 2.26 | S-4-1-SF     | 2.26 |  |  |  |
| Medium to heavy air courses and distances (Nm) - "Twice around" |                    |         |              |      |              |      |  |  |  |
| Course #                                                        | JOG                |         | Shark        |      | Spinnaker    |      |  |  |  |
| 1L (North winds)                                                | S-1-3-4-1-3-4-SF   | 5.38    | S-1-4-1-4-SF | 4.52 | S-1-4-1-4-SF | 4.52 |  |  |  |
| 2L (East winds)                                                 | S-2-1-3-2-1-3-SF   | 6.14    | S-2-3-2-3-SF | 5.2  | S-2-3-2-3-SF | 5.2  |  |  |  |
| 3L (West winds)                                                 | S-3-4-2-3-4-2-SF   | 5.76    | S-3-2-3-2-SF | 5.2  | S-3-2-3-2-SF | 5.2  |  |  |  |
| 4L (South winds)                                                | S-4-2-1-4-2-1-SF   | 5.84    | S-4-1-4-1-SF | 4.52 | S-4-1-4-1-SF | 4.52 |  |  |  |
|                                                                 |                    |         |              |      |              |      |  |  |  |

- Race course diamond is approximately oriented North-South-East-West
- Radial lengths from the center "S" are between 0.49 to 0.65 nautical miles in length
- JOG boats will race triangle courses, either once or twice around.
- Shark and Spinnaker PHRF boats will race windward-leeward courses, either once or twice around.
- Classes that complete their races can/may be re-started, even if other classes are still racing

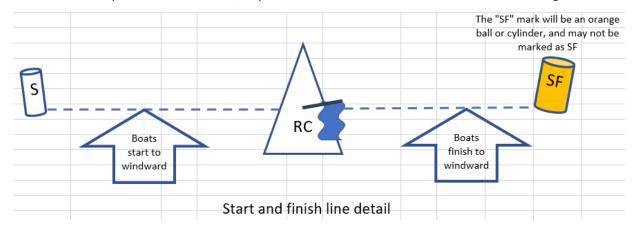

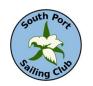

# South Port Sailing Club 2020 Invitational Regatta Sailing Instructions

### Starting signal system:

- This year we are experimenting with a new semi-automated light and horn system that is intended to simplify the work on the Race Committee boat. Legacy flags will still be used by RC during this testing.
- Note that even with a fully automated starting system, flags will still be used to signal which class is starting, and to signal events such as postponements and recalls (individual and/or general).
- The automated system will light two stacked red lights on a pole mounted on the RC Boat, as shown below. Our typical sequence for each class start will look like this:

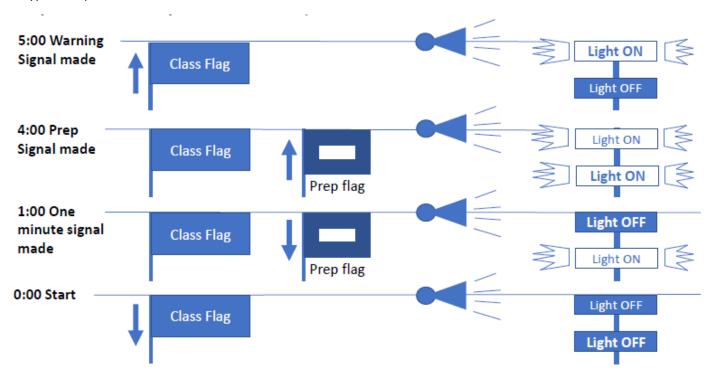